## **OMRON**

Erweiterte Möglichkeiten für den F150-3

# **Vision Composer**

*"Vision Composer" Einfache Erstellung der Prüfprogramme mittels grafischer Oberfläche*

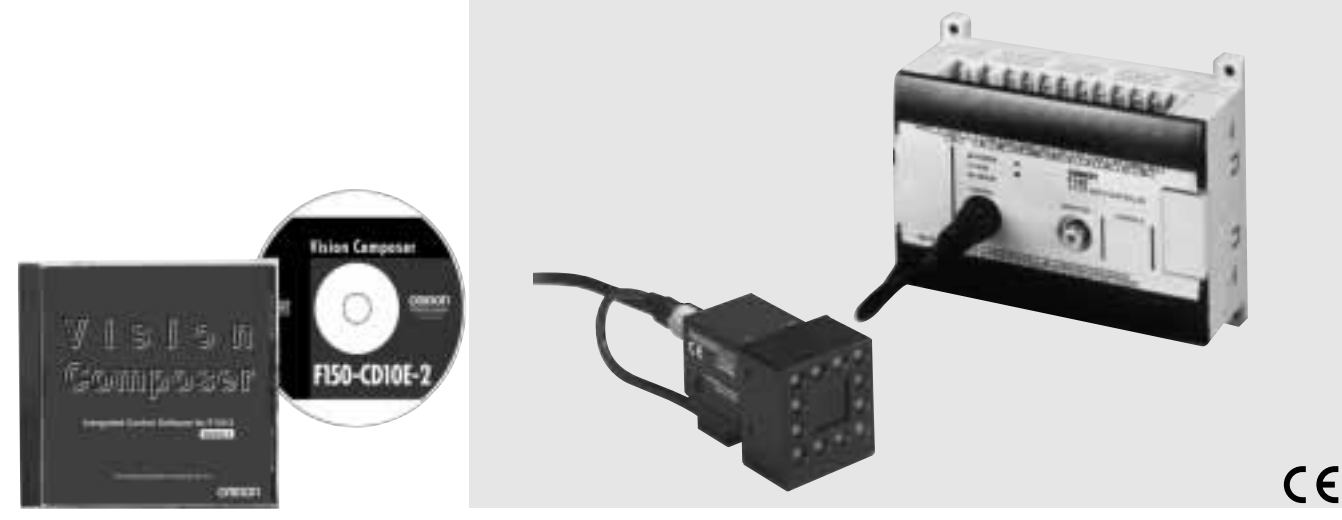

## **Merkmale**

## Völlig neuartige Programmerstellung auf Basis einer grafischen Oberfläche

Zwar können bildverarbeitende Sensoren auf der Grundlage einfacher Menüeinstellungen eingesetzt werden, jedoch ließen sie bislang eine gewisse Funktionalität vermissen. Auf der anderen Seite gibt es vollständig ausgestattete Hochleistungs-Bildverarbeitungssysteme mit vielfältigen Funktionen, jedoch erfordern diese spezielle Programmierungen. Der Vision Composer ermöglicht mittels Flussdiagrammen optimale Ergebnisse.

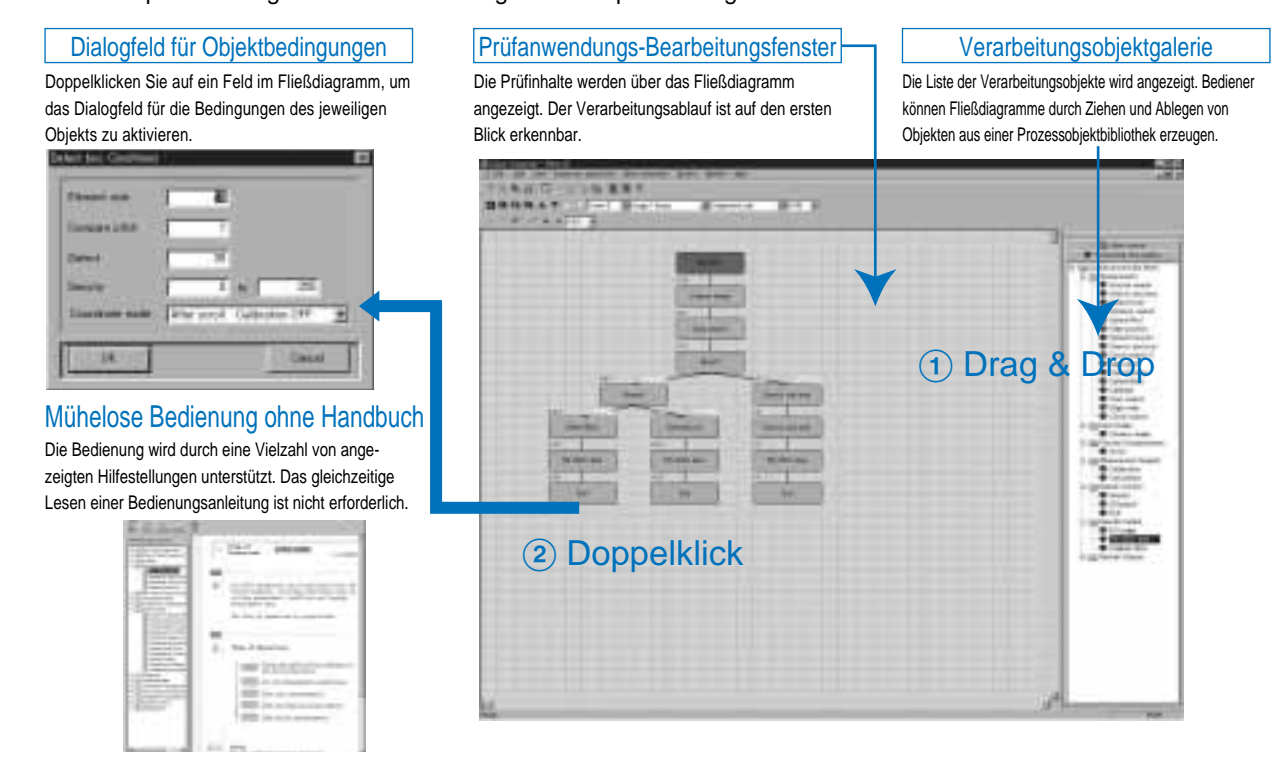

## Ein flexibler Prozessablauf kann mit grafischen Symbolen erstellt werden.

Individuelle Lagekorrekturen im Prüfprogramm Unterstützt individuelle Lagekorrekturen innerhalb einzelner Messregionen.

#### ● Prüfung von Chip-

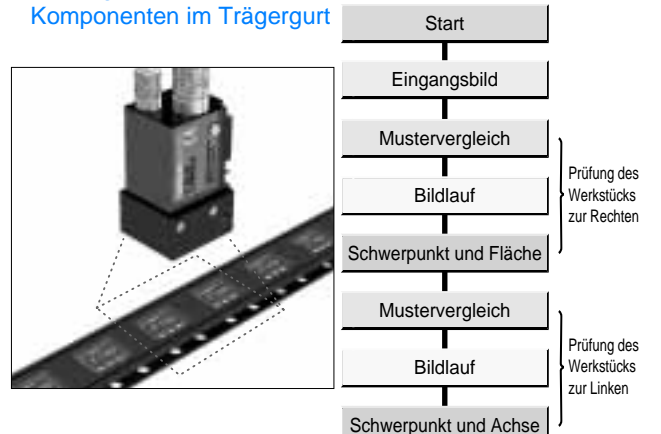

## Verbesserte Funktionen zur Bearbeitung von Bildseiteninhalten.

#### Bearbeitung von Szenennamen

Szenendaten können zur leichteren Suche und Verwaltung unter Namen gespeichert werden, die sich auf die jeweilige Prüfung beziehen. Zwischen dem F150 und einem Computer können Szenendaten, Fehlerbilder und sonstige Daten ausgetauscht werden.

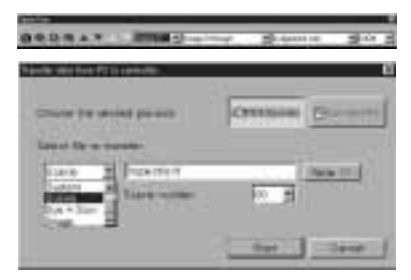

## Individuelle Gestaltung des Bildschirmansicht

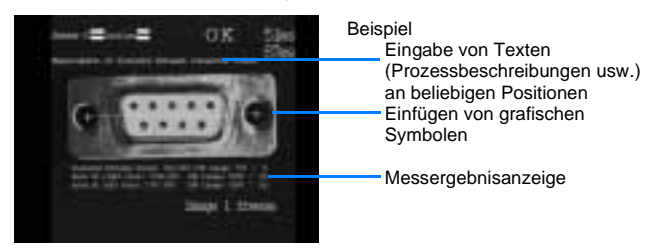

### Die Texte der Bildschirmanzeigen sind ebenfalls editierbar

Über einen Texteditor können Menüpunkte ausgeblendet/angezeigt sowie Bezeichnungen geändert werden.

Vor der Bearbeitung Nach der Bearbeitung

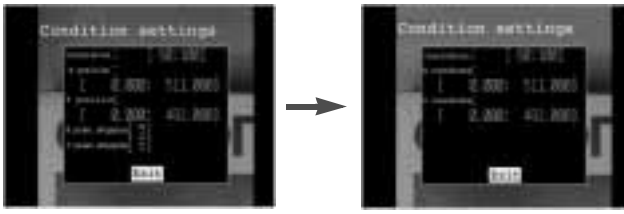

#### Menüleiste

Häufig verwendete Funktionen können in Form von Symbolen in der Werkzeugleiste angezeigt werden. Einfache Bedienung.

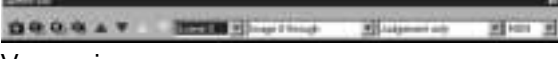

#### Verzweigungen

Durch Eingabe von Verzweigungen kann eine spezifische Prüfung der unterschiedlichen Modelle erreicht werden.

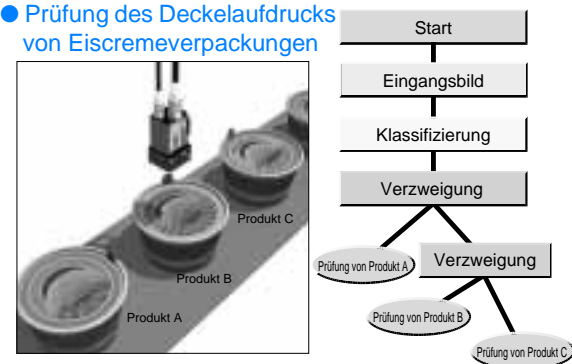

## Messergebnisse mit einem Computer verwalten.

Messergebnisse können an einen Computer übermittelt werden, sodass Daten über Tabellenkalkulationen und andere Programme verwaltet und verarbeitet werden können.

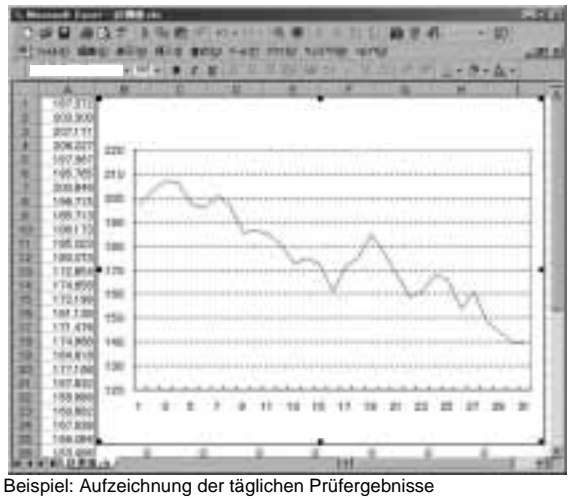

• Aufzeichnung von Datum und Uhrzeit bei Fehlerereignissen.

- Ausdrucken der täglichen Prüfdaten.
- Übermittlung von Prüfdaten über ein Netzwerk
- Einsatz von Tabellenkalkulationen und anderen Tools zur statistischen Verarbeitung.

## Daten aus Flussdiagrammen und Prozesseinstellungen ausdrucken und ausgeben.

- Einstellungen sind auf den ersten Blick verifizierbar.
- Mühelose Dokumentation durch Datenimport in ein

Textverarbeitungsprogramm.

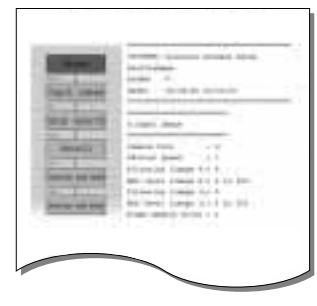

# **OMRON**

## Installation

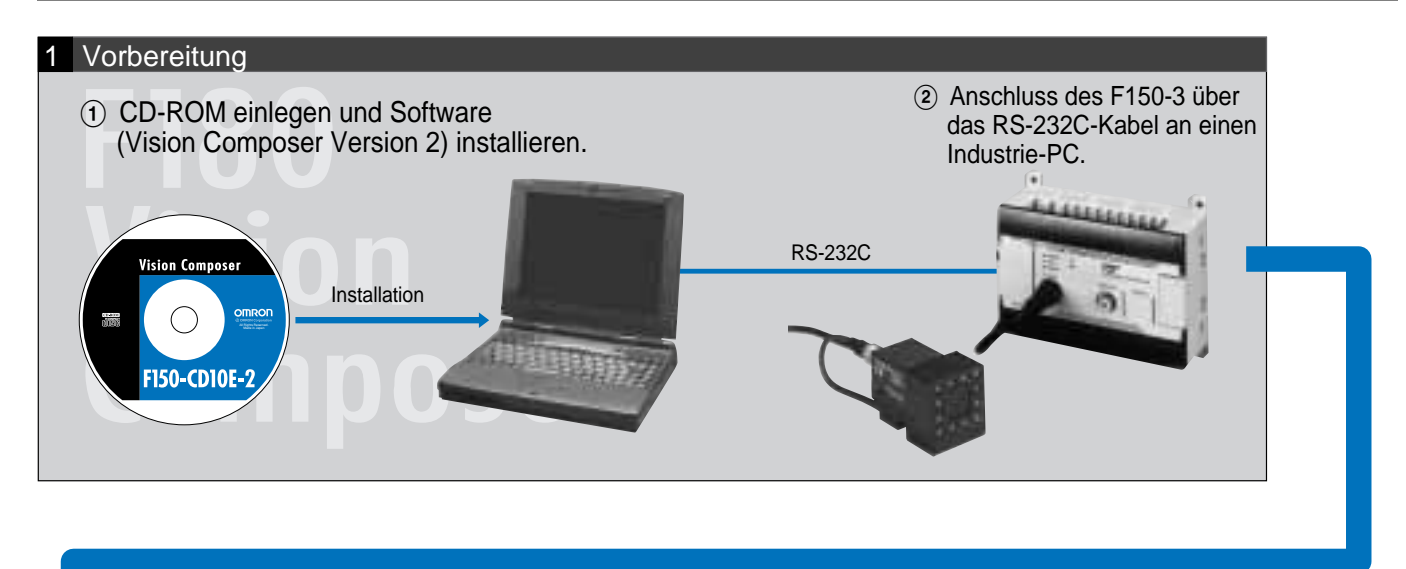

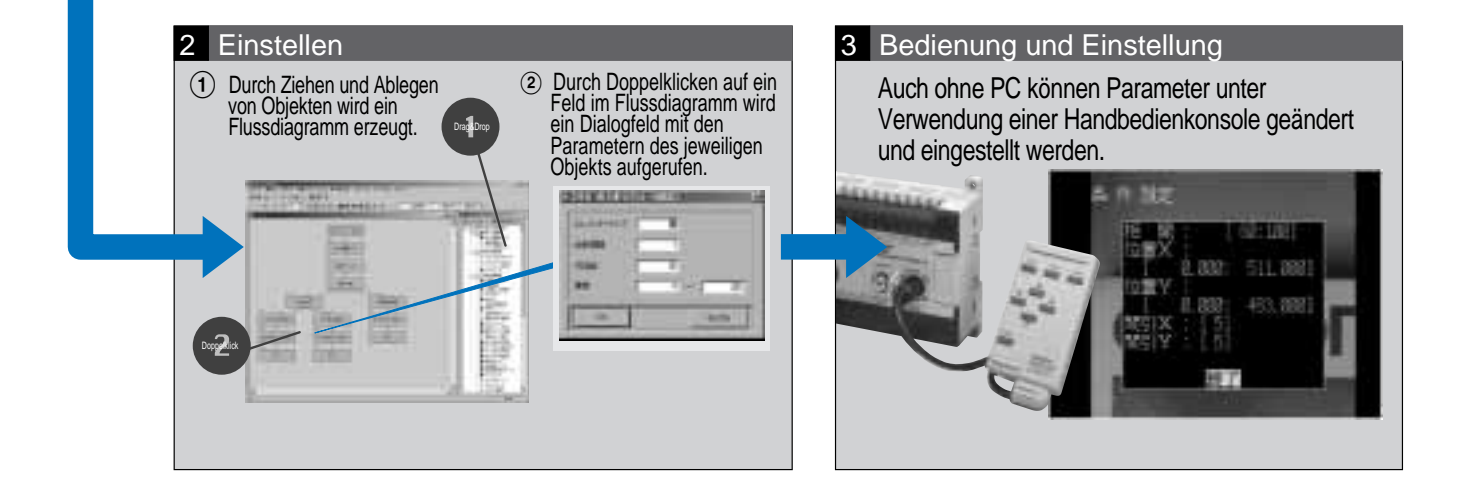

# Vision Composer Steuersoftware für den F150-3

#### Messverfahren

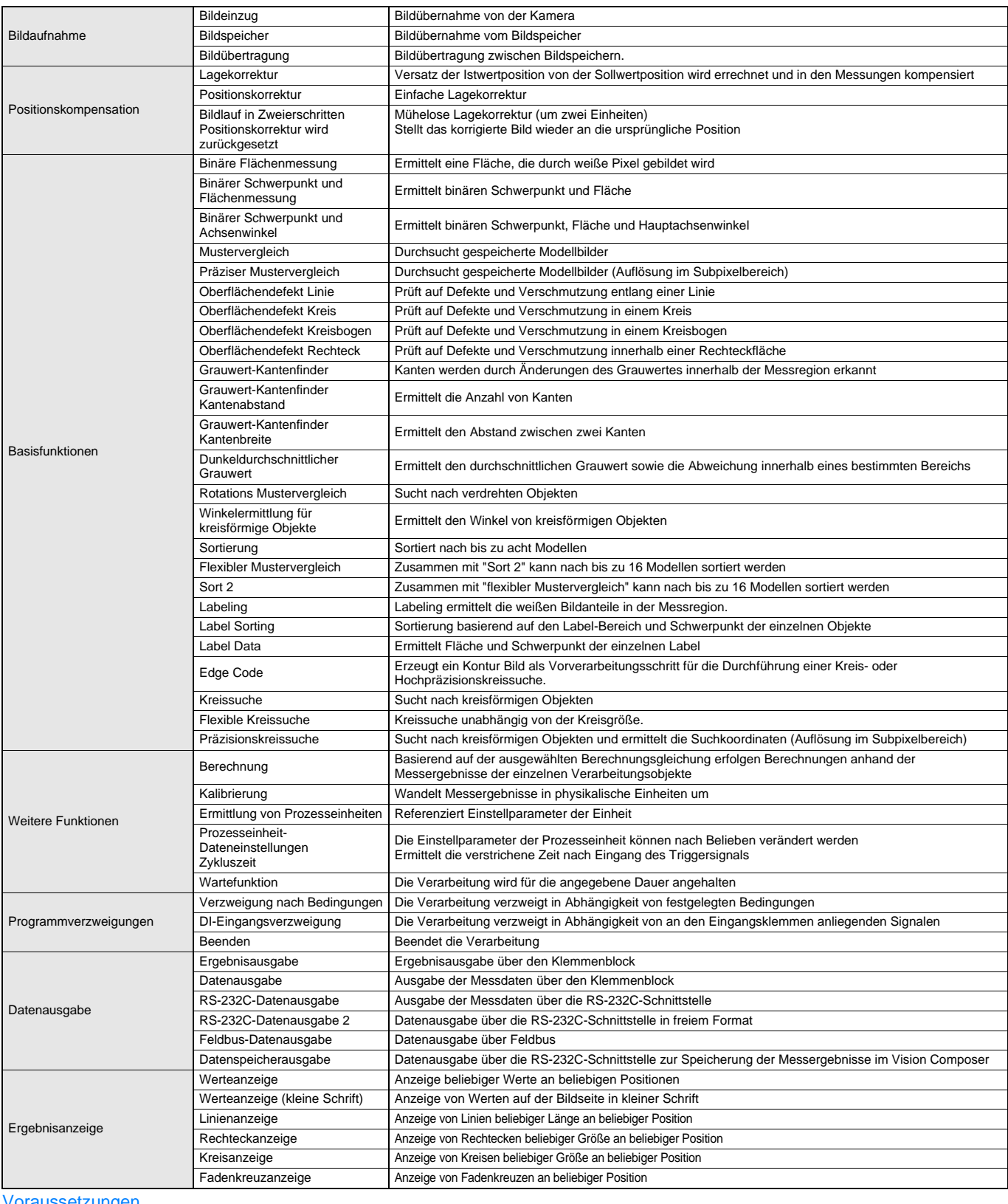

#### vraussetzungen

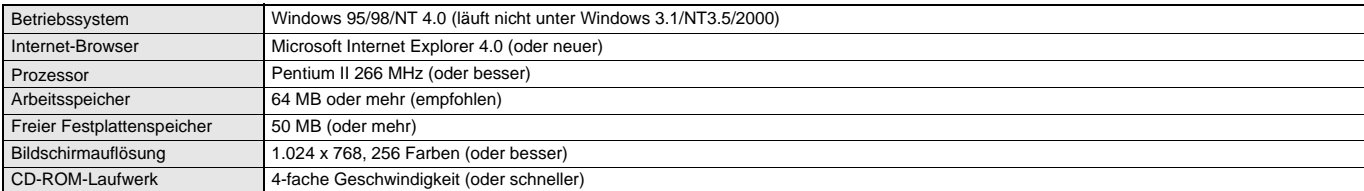